# **IS51021B Problem Solving For Computer Science**

**Duration: 2 ¼ hours** 

Date and time: May 2015

*There are FIVE questions in this paper. You should answer no more than THREE of them. Each question is marked out of 20. The marks for each part of a question are indicated at the end of the part in [.] brackets.*

*There are several Python programming questions on this test: you will not be marked*  down for small errors in syntax as you demonstrate that you understand how, in *principle, your ideas could be implemented in programming languages*

*There are 60 marks available on this paper*

## **THIS PAPER MUST NOT BE REMOVED FROM THE EXAMINATION ROOM**

### **Question 1 Data, Numbers, Iteration**

- **a)** What is the value of each of the following Python expressions?
	- $I \t 7 \t 1 \t 3$ II.  $7/2$ III. 9 % 4 IV.  $3 * 2.0$ V.  $5.3 > 5$  and  $4 > 4.2$

[5 marks]

- **b)** What is the value of each variable, n and m, after the following sequence of commands:
	- $n = 2$  $m = 3$  $n = n * n$  $m = n$  $n = n * n$

[2 marks]

**c)** Write a Python function, printUpTo, that has an integer input n and has the effect of, if n is greater than 0, printing the numbers from 0 to n in order.

[4 marks]

**d)** Assume that you have already written a function isPrime, which when presented with a positive integer returns  $True$  if the input is prime and False otherwise. Write a function, primesUpTo, which when presented with a positive integer prints out the primes less than or equal to it by running through the numbers and checking if they are prime.

[2 marks]

**e)** Now write the function isPrime.

[3 marks]

**f)** Sieve of Eratosthenes: We wish to make a more efficient version of primesUpTo, which manipulates a list of  $n+1$  booleans until, at the end, the item in position k is True if and only if k is a prime. The function then uses that list to determine which numbers to print out. The list manipulation works by passing through the list, turning all the even numbers  $> 2$ , False, then turning all the numbers greater than 3 and divisible by 3 False and so on. Write this function

[4 marks]

### **Question 2 Guess and Check Algorithms**

- **a)** What is the value of each of the following Python expressions?
	- $1. \ 8$  \*\* 2 II.  $3 * 2 + 4$ III.  $3 + 4 * 2$

[3 marks]

**b)** Write a function, square, that returns the square of a number

[2 marks]

**c)** What does function mystery(n)compute with inputs 2, 3 and 4. And what do you think it computes in general?

```
def mystery(n):
myst = 0 for i in range(n):
      myst = myst + 2*i + 1 return(myst)
```
[4 marks]

**d)** Write a function, isNear, that given two numbers returns True if and only if the distance between them is less than .005

[2 marks]

**e)** If  $g =$  squareroot of n, what can you say about  $n/g$ ? If  $g >$  squareroot of n, what can you say about n/g?

[2 marks]

Taking note of your answers to e-f, we will write a guess-and-check function that will: when given an input k, compute an approximation to the square root of k. The algorithm should compute the next guess by taking the mean of the last guess and k divided by the last guess.

**f)** Assume your first guess is k/2; what are your second and third guesses, when using this algorithm with  $k = 16$ 

[2 marks]

**g)** Write the algorithm in Python

[5 marks]

IS51021B 2015 4 Please Turn Over

#### **Question 3 Random Numbers and Estimating Pi**

In this question you can use the following functions from the random module in Python:

> random.randrange(a,b) which returns a random whole number between a and b-1 inclusive random.random() which returns a float between 0 and 1

**a)** What is meant by a *module*?

[1 mark]

**b)** What do we need to do to allow ourselves to call functions from the random module

[1 mark]

- **c)** What are the possible values of random.randrange(9,12)?
- **d)** What does the following function produce:

point =  $3 + 5*$ random.random()

[2 marks]

**e)** The variable dieThrow will store the value of a single throw of a six-sided die. Write a statement that will give die a value.

[2 marks]

**f)** Write a function diceThrow() that will return the sum of throwing two dice.

[3 marks]

- **g)** What are the possible outcomes of diceThrow and which is the most likely to occur? [2 marks]
- **h)** Write a function diceThrows(n) that will simulate n throws of two dice and returns a list, results, which has 13 members: results[k] will be the number of times the answer k came up in the n throws

[3 marks]

IS51021B 2015 5 Please Turn Over

**i)** Consider the following picture:

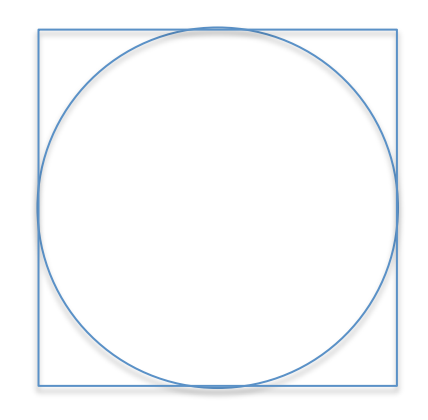

This is a circle inscribed in a square. The radius of the circle is 1. Therefore, the size of the square is 2 by 2.

The area of the circle is **π** (since r is 1**)** The area of the square is 4

If you randomly drop points into the square, what fraction of them would you expect to fall in the circle?

Use this idea to write a function that will, given an input n, generate n random points in the square, and return an estimate for pi. (You should assume that that shape is centred at  $(0,0)$ 

[6 marks]

### **Question 4 Lists , Sorting and Searching**

Consider the list

```
aList = [1, 2, 3, 'four']
```
**a)** What is the value of each of the following Python expressions?

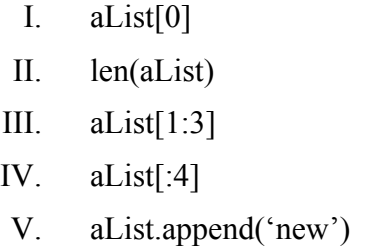

[5 marks]

Consider the following programme:

```
def mystery2(lis):
 ans =lis[0] for member in lis:
            if member < ans:
                  ans = member
  return ans
```
**b)** Trace the values of the variables, ans and member, when computing

mystery2 ([2,0,1])

[4 marks]

**c)** What does mystery2 compute in general

[2 marks]

**d)** What will happen if you type in mystery2([])?

[1 mark]

**e)** Write a function swap(lis,i,j) that swaps, in place, the values of lis[i] and lis[j]. For example, with aList as above after

```
swap(aList, 0,3)
```

```
the value of aList should be: ['four', 2, 3, 1]
                                                 [3 marks]
```
**f)** Write a function, bubbleUp(inputList), that goes through the input list, comparing adjacent elements and swapping them if they are in the wrong order.

[2 marks]

**g)** Write a function, bubbleSort(myList), that has calls bubbleUp and has the overall effect of sorting myList into ascending order.

[3 marks]

## **Question 5: Objects and Turtle Graphics**

**a)** Consider the python line:

tom = turtle.Turtle()

What is the role of each of the following:

I. tom  $II. =$ III. turtle IV. V. Turtle  $VI. \quad ()$ 

[6 marks]

**b)** Draw what will be drawn on the screen by the following code:

```
for i in range(5):
  tom.forward(20)
  tom.stamp()
```
[3 marks]

**c)** Write a function, tomDrawSquare(n), that will get tom to draw a square with sides of length n

[4 marks]

**d)** Suppose we add the following list of command:

 $Mary = Tom$ Mary.goto(50,100) Tom.goto(75,75)

Where would each of Mary and Tom be at the end? Briefly explain your answer.

[2 marks]

**e)** A sprite is a simple spider shaped thing with n legs, equally spaced and coming out from a centre point. Write a program that gets tom to draw a sprite whose number of legs is provided by user input.

[5 marks]

A seven sided sprite looks like:

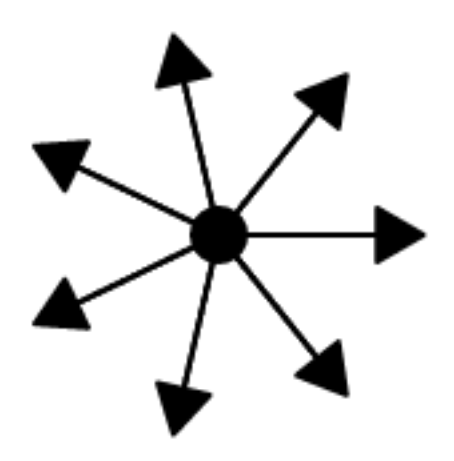